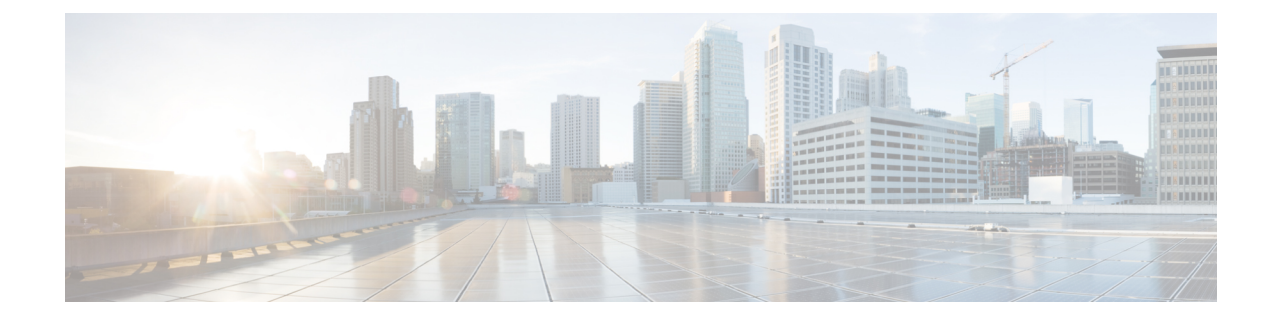

# **PVC Configuration Mode Commands**

**Command Modes** The Permanent Virtual Connection (PVC) configuration mode commands bind IP interfaces or SS7-Frame Relay links a PVC as well as configure PVC operational parameters for a specific port. Exec > Global Configuration > ATM Port Configuration > PVC Configuration **configure > port atm** *slot\_number/port\_number* **> pvc vpi** *vpi\_number* **vci** *vci\_number* Entering the above command sequence results in the following prompt: [local]*host\_name*(config-port-*slot\_number/port\_number*-pvc-*pvc\_number/vci\_number*)# Ú **Important** The commands or keywords/variablesthat are available are dependent on platform type, version, and installed license(s). • [bind,](#page-1-0) on page 2 • do [show,](#page-3-0) on page 4 • [encapsulation](#page-4-0) aal5, on page 5 • end, on [page](#page-5-0) 6 • exit, on [page](#page-6-0) 7 • [shaping,](#page-7-0) on page 8 • [shutdown,](#page-9-0) on page 10

 $\mathbf I$ 

# <span id="page-1-0"></span>**bind**

This command binds an IP interface or an SS7 link to the PVC.

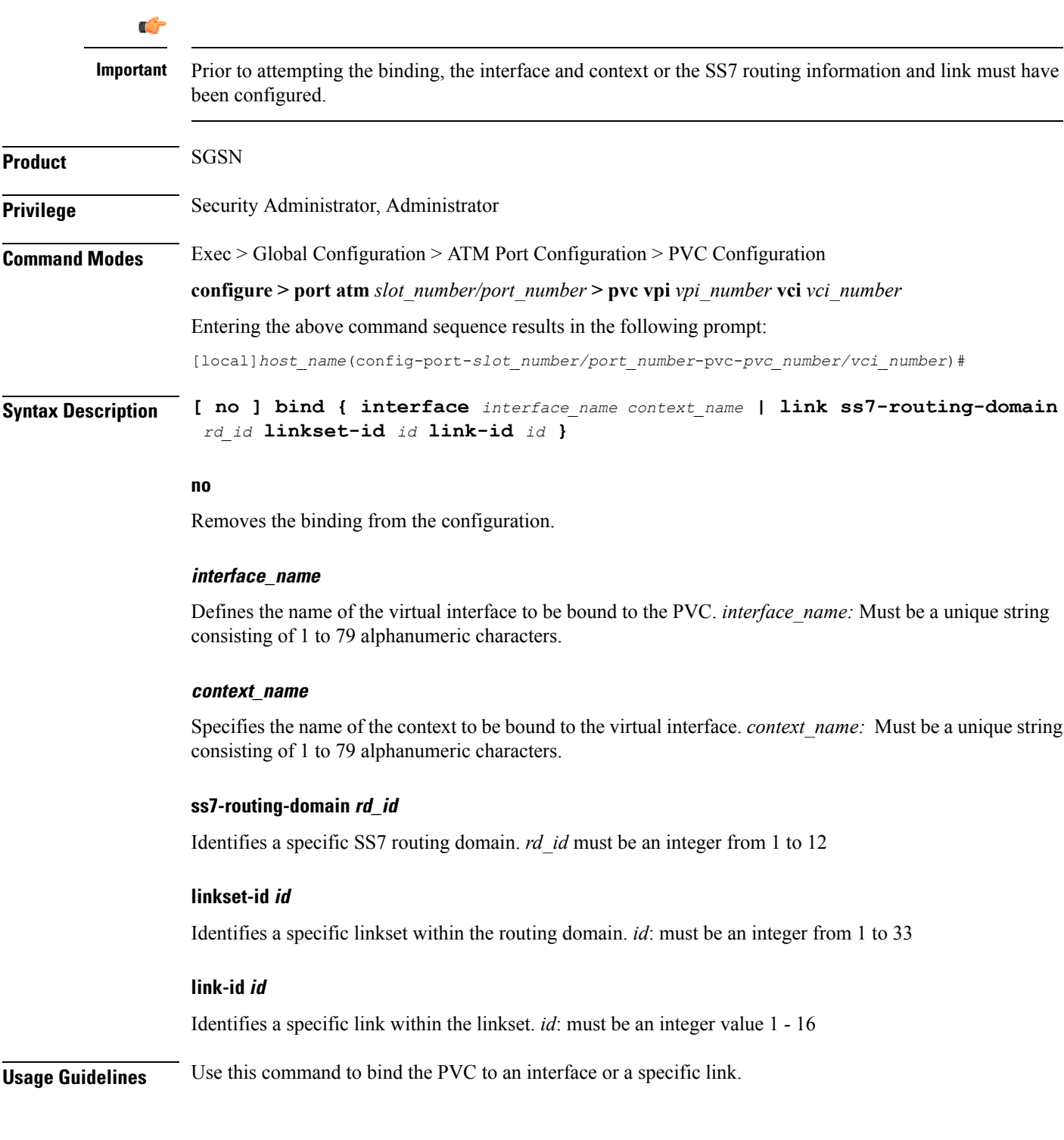

i.

I

Use a command similar to the following to bind a PVC to a link ID #2: **bind ss7-routing-domain** *1* **linkset-id** *23* **link-id** *2* **bind**

L

## <span id="page-3-0"></span>**do show**

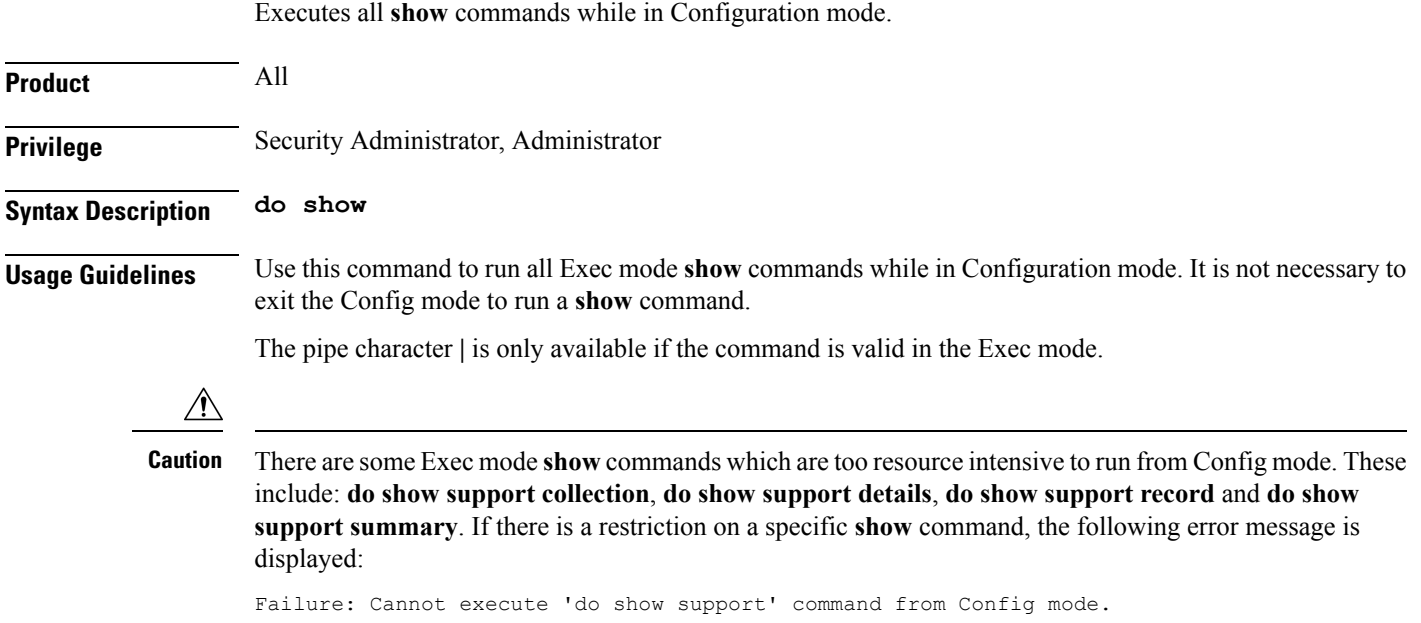

# <span id="page-4-0"></span>**encapsulation aal5**

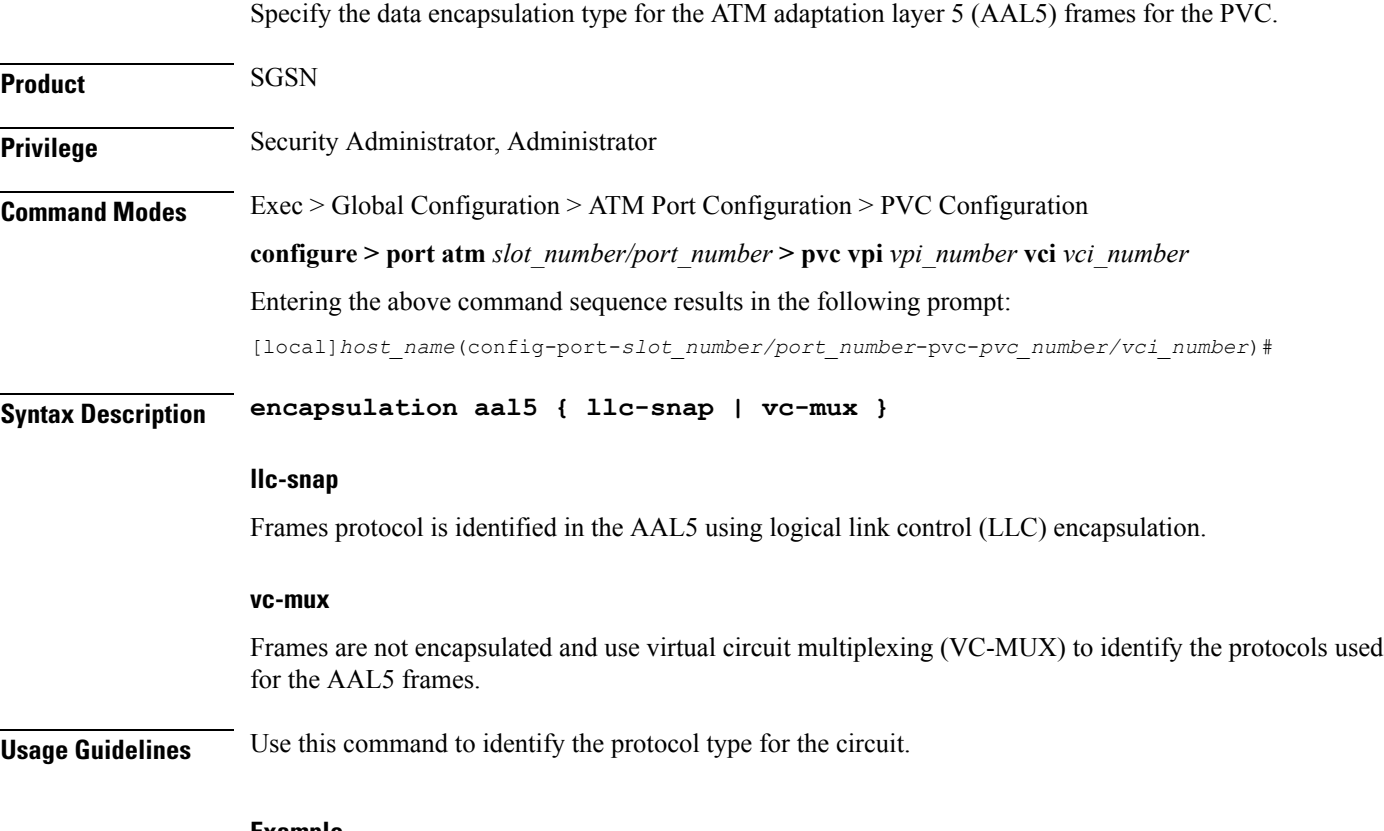

**Example**

I

**encapsulation aal5 vc-mux**

I

### <span id="page-5-0"></span>**end**

Exits the PVC configuration mode and returns to the Exec mode.

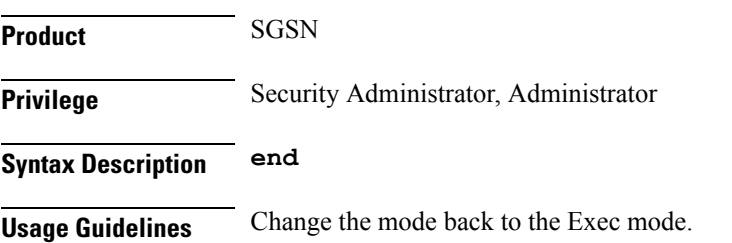

### <span id="page-6-0"></span>**exit**

 $\mathbf l$ 

Exits the PVC configuration mode and returns to the ATM port configuration mode.

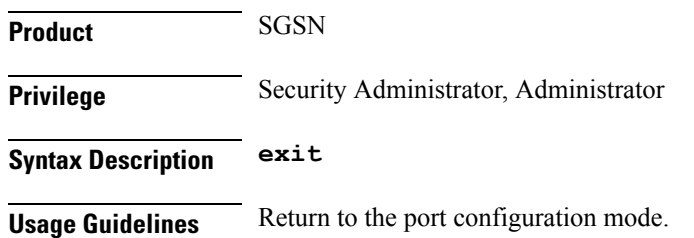

### <span id="page-7-0"></span>**shaping**

Specify the type of traffic shaping (rates) for this PVC. **Product** SGSN **Privilege** Security Administrator, Administrator **Command Modes** Exec > Global Configuration > ATM Port Configuration > PVC Configuration **configure > port atm** *slot\_number/port\_number* **> pvc vpi** *vpi\_number* **vci** *vci\_number* Entering the above command sequence results in the following prompt: [local]*host\_name*(config-port-*slot\_number/port\_number*-pvc-*pvc\_number/vci\_number*)# **Syntax Description shaping { cbr pcr** *prc\_num* **| ubr pcr** *prc\_num* **| ubr+ pcr** *prc\_num* **mrc** *mrc\_num* **| vbr pcr** *prc\_num* **scr** *src\_num* **mbs** *mbs\_num* **}**

#### **cbr**

Constant bit rate pcr - peak cell rate = cells per second *prc\_num:* Must be an integer from 75 to 1412830

#### **ubr**

Unspecified Bit Rate

pcr - peak cell rate = cells per second

*prc\_num:* Must be an integer from 75 to 1412830

#### **ubr+**

Unspecified Bit Rate with Minimum Cell Rate.

The PCR and MCR values should be set to maintain the following relationship:  $PCR \geq (MCR + minRate)$ , where the current recomment minRate is 75.

pcr - peak cell rate = cells per second

*prc\_num:* Must be an integer from 75 to 1412830

mcr - minimum cell rate

*mrc\_num:* Must be an integer from 75 to 1412830

#### **vbr**

Variable Bit Rate, NRT (not real time) type.

The PCR and MCR values should be set to maintain the following relationship:  $PCR \geq (MCR + minRate)$ , where the current recomment minRate is 75.

pcr - peak cell rate = cells per second

 $\mathbf l$ 

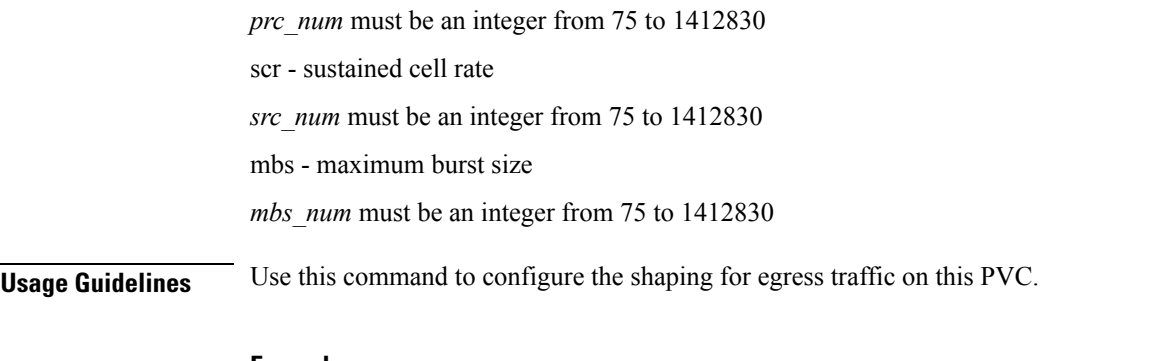

### **Example**

**shaping cbr pcr** *56000*

I

### <span id="page-9-0"></span>**shutdown**

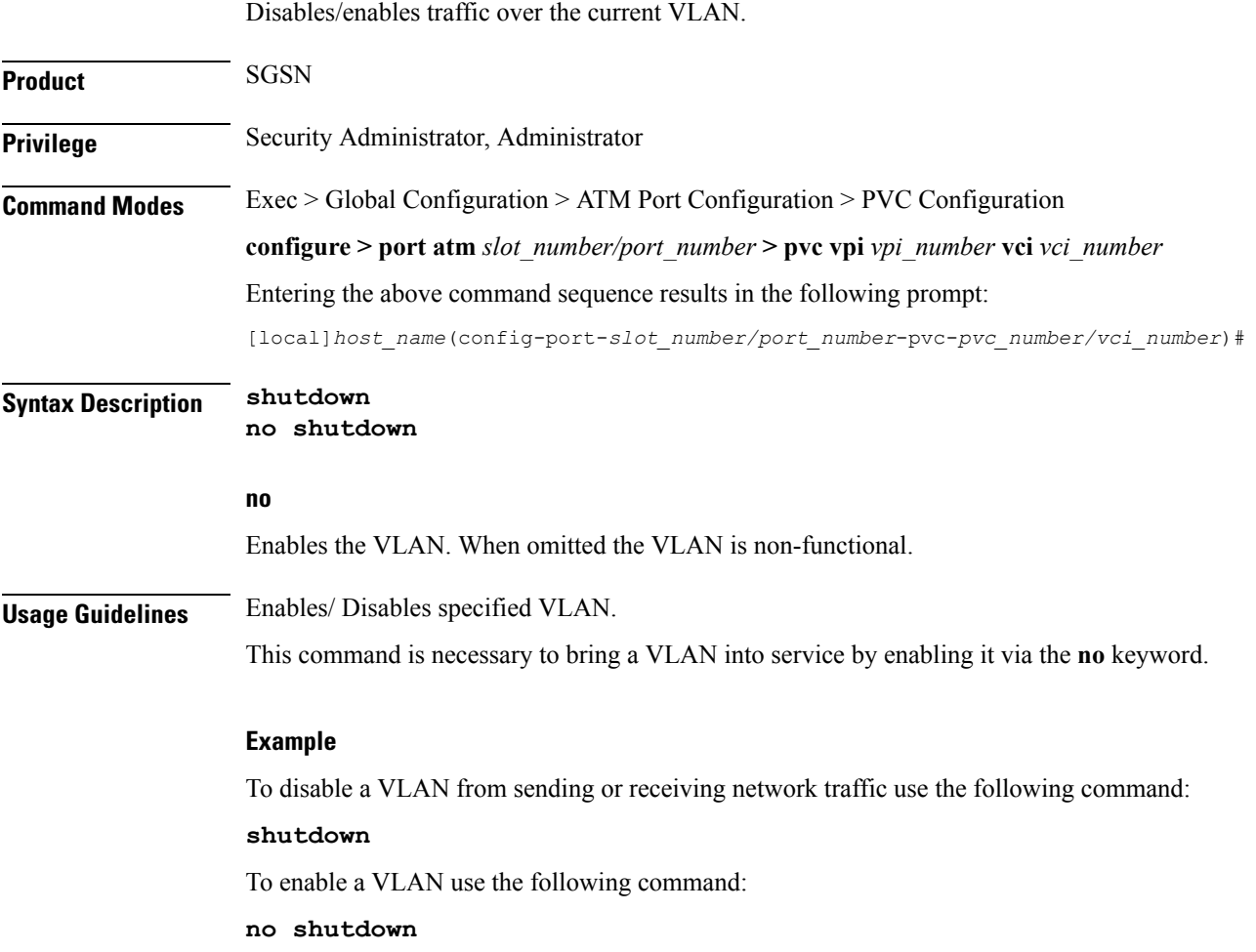